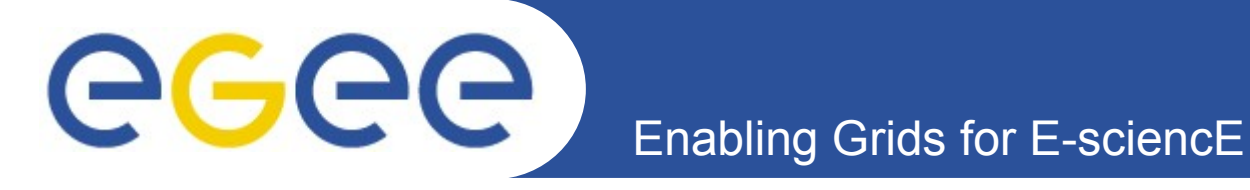

## **Status of GFAL/lcg-util**

*Remi Mollon, CERN Data Management Team GSSD F2F 9 th October 2007*

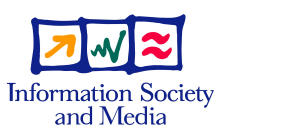

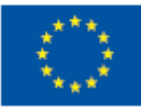

EGEE and gLite are registered trademarks

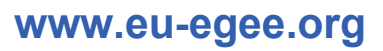

EGEE-II INFSO-RI-031688

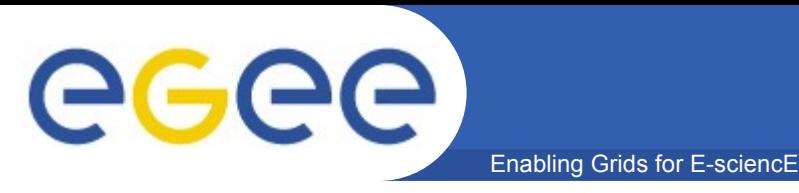

- **In production**
	- GFAL 1.9.3-1
	- lcg-util 1.5.2-1
- **Upcoming versions**
	- GFAL 1.10.x
	- lcg-util 1.6.x
	- Testing/certifying phase is long due to a lot of changes

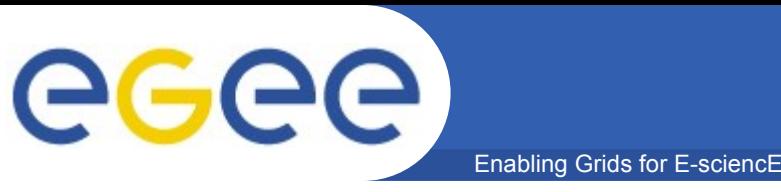

- **A lot of bug fixes**
- **Uses gSOAP 2.7.6b instead if 2.6.2**
- **New gfal\_\* functions for transparent use of SRM functions**
	- gfal\_get(status)
		- **SRMv1: get, getRequestStatus**
		- SRMv2: PrepareToGet, StatusOfGetRequest
	- gfal\_prestage(status)
		- SRMv1: not supported
			- *not so transparent, simulate it by "get" ?*
		- SRMv2: BringOnline, StatusOfBringOnlineRequest
	- $-$  gfal pin
		- SRMv1: not supported (?)
		- SRMv2: ExtendFileLifeTime

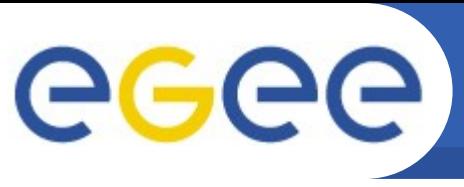

## **GFAL – New features (2)**

- gfal\_release
	- SRMv1: setFileStatus (done)

Enabling Grids for E-sciencE

- **SRMv2: ReleaseFiles**
- $-$  gfal  $\vert$ s
	- SRMv1: getFileMetaData
	- SRMv2: Ls
- **Possibility to not make request to BDII**
- **Possibility to specifiy the type of SE to use**
	- mandatory when "no\_bdii" set
	- else optional
- **Python interface to main functions**

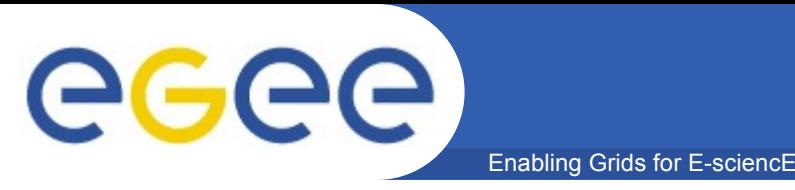

- **New commands**
	- lcg-ls lists files on LFC or SEs
	- lcg-getturls same as lcg-gt but on several SURLs
- **Possibility to not make request to BDII**
- **Possibility to specifiy the type of SE to use**
	- mandatory when "no\_bdii" set
	- else optional
- **Python interface to main functions**

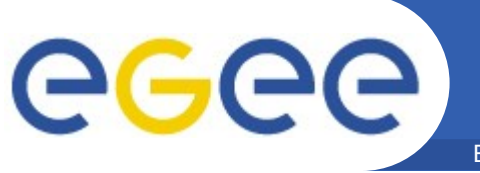

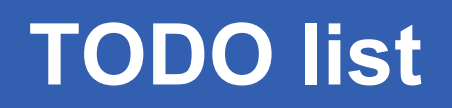

- **Short term (1 or 2 months)**
	- gfal version function to get the version number
- **Mid term (1st quarter 2008)**
	- Renaming of all functions with a specific prefix to avoid clashes with other libraries
	- Extract VO name from proxy if "--vo" option is not specified
	- thread-safe version of GFAL and lcg-util

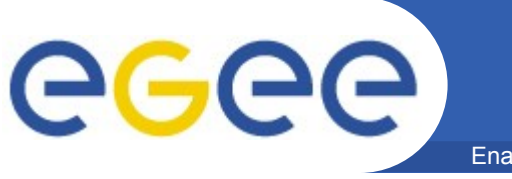

- **get\_ce\_ap:** 
	- (GlueCESEBindSEUniqueID=**<host>**)
		- **GlueCESEBindCEAccesspoint**
- **get\_sa\_path:**
	- (&(GlueSALocalID=**<VO>**)(GlueChunkKey=GlueSEUniqueID=**<ho st>**))
		- GlueSAPath + GlueSARoot
- **get\_se\_typeandendpoint (old schema)**
	- (GlueSEUniqueID=**<host>**)
	- (&(GlueSEUniqueID=**<host>**)(GlueSEPort=**<port>**))
		- GlueSEName + GlueSEPort + GlueSchemaVersionMajor

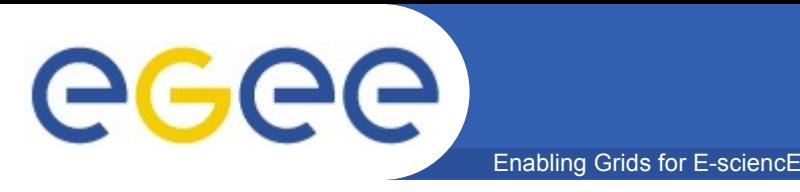

- **get\_srm\_types\_and\_endpoints**
	- (&(GlueServiceType=srm\*)(GlueServiceEndpoint=\*://**<host[:port] >**\*))
		- GlueServiceVersion + GlueServiceType + GlueServiceEndpoint
- **get\_seap\_info**
	- (&(GlueSEAccessProtocolType=\*)(GlueChunkKey=GlueSEUniqu eID=**<host>**))
		- GlueSEAccessProtocolPort + GlueSEAccessProtocolType